## **Aggregazione**

- Il contenuto delle basi di dati viene spesso aggregato:
	- Il voto massimo nell'esame di basi di dati
	- Il voto medio per ciascun esame
	- Il numero di CFU conseguiti da ciascuno studente

# **Aggregazione, sintassi e semantica**

• Sintassi

*AttributiRaggruppamento*AGG *Funzione (Attributo), …* (*Operando*)

- *Funzione*: count, sum, avg, max, min
- Semantica
	- Il risultato contiene la proiezione sugli attributi di raggruppamento e il valore delle funzioni in corrispondenza al sottoinsieme raggruppato
- simbolo più compatto ... α

### **Semantica, in due passi**

- Partizione sulla base degli attributi di raggruppamento e calcolo delle funzioni su ciascuna partizione
- Se non ci sono attributi di raggruppamento, le funzioni sono calcolate sull'intera relazione

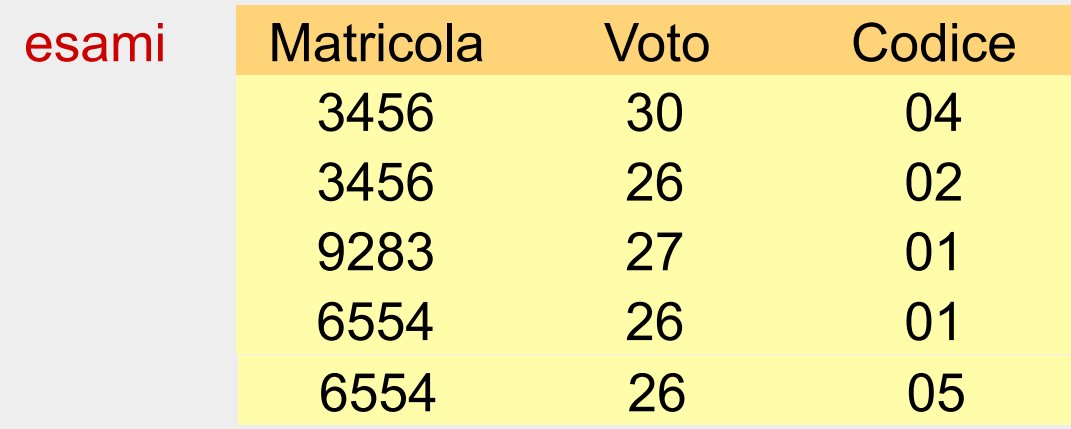

• Il numero totale di esami

AGG NumeroEsami <sup>←</sup> count(\*) (esami)

NumeroEsami 5

20/10/2016 P. Atzeni 45

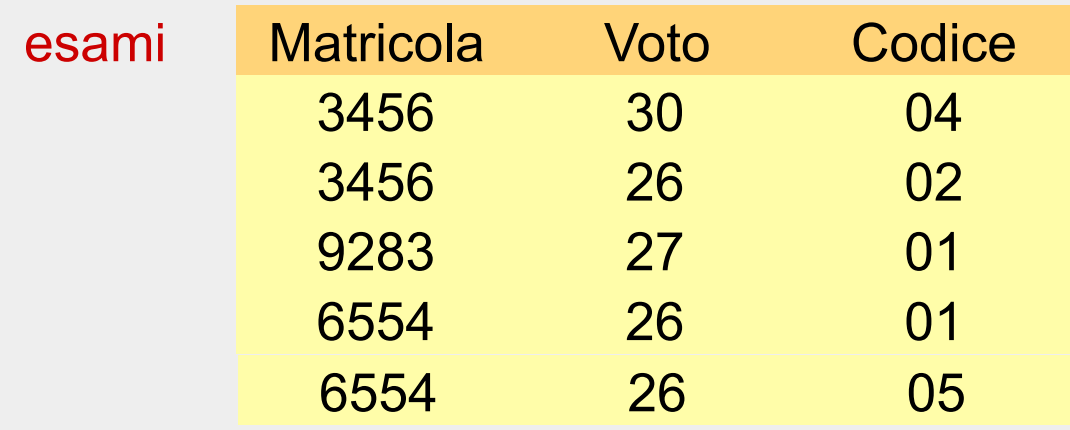

• Il voto medio complessivo

AGG MediaGenerale ← avg(Voto) (esami)

**MediaGenerale** 26

20/10/2016 P. Atzeni 46

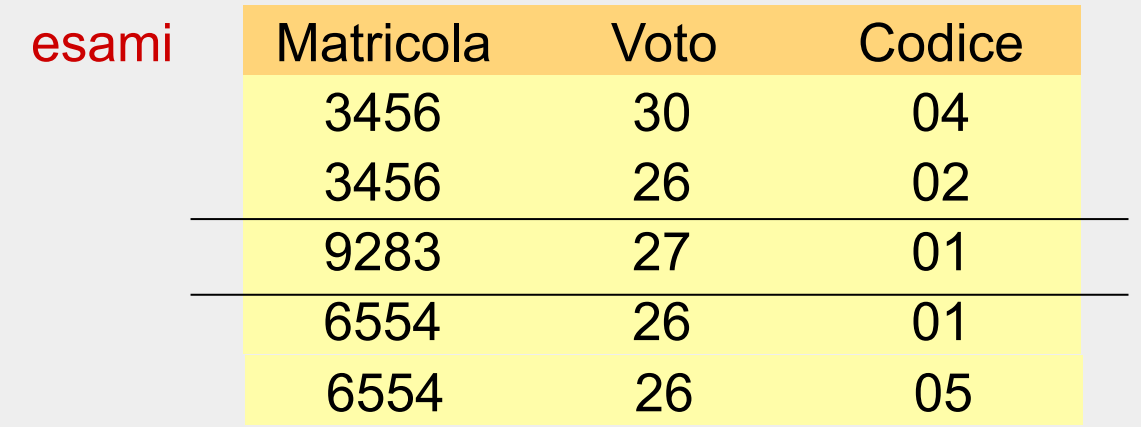

• Il voto medio per ciascuno studente

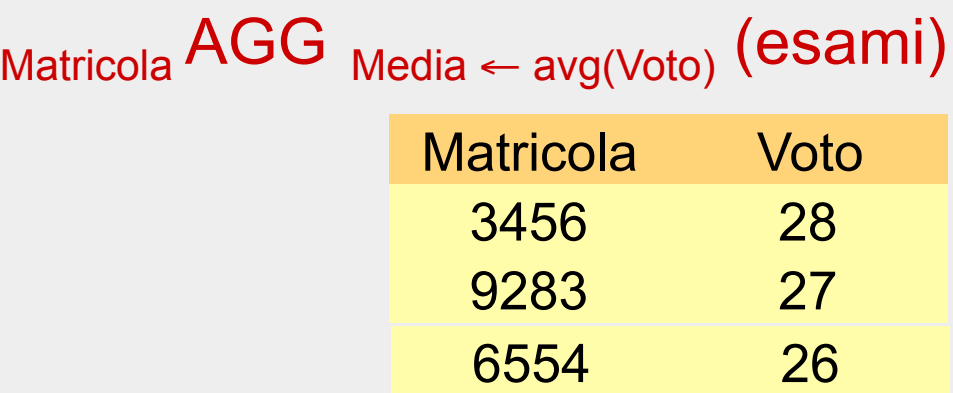

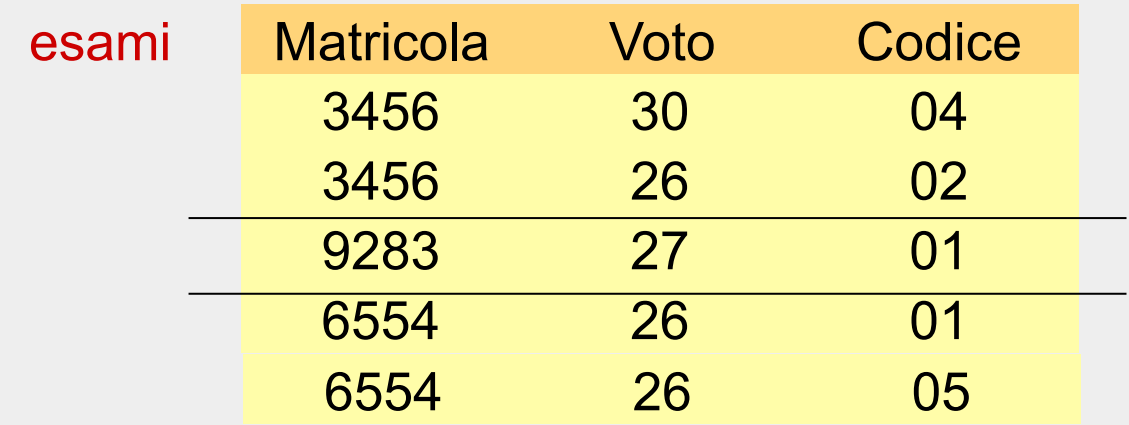

• Numero esami e voto medio per ciascuno studente

Matricola AGG Media ← avg(Voto), NumEsami←count(\*) (esami)

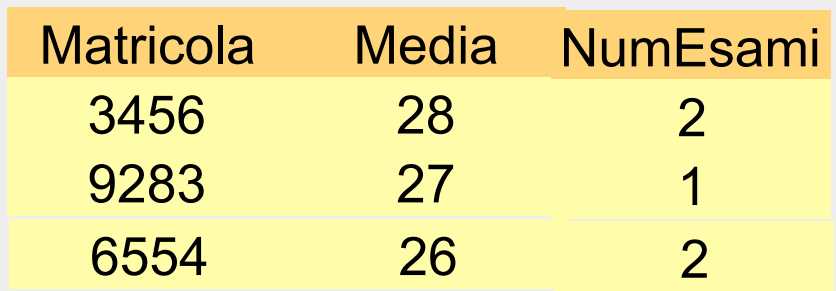

## **Valori nulli**

• vengono trattati correttamente (cioè ignorati nelle medie, nelle somme e nei conteggi)

#### **count**

- count(\*) conta le ennuple
- count(A) conta le ennuple che hanno il valore di A
	- non i valori distinti di A
	- quindi in assenza di valori il risultato è lo stesso, in presenza di valori nulli per A
		- count(A) è il numero di ennuple che non hanno il valore nullo

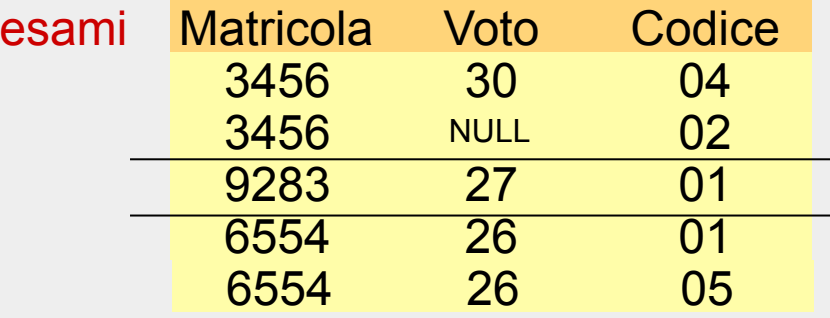

• Numero esami e voto medio per ciascuno studente

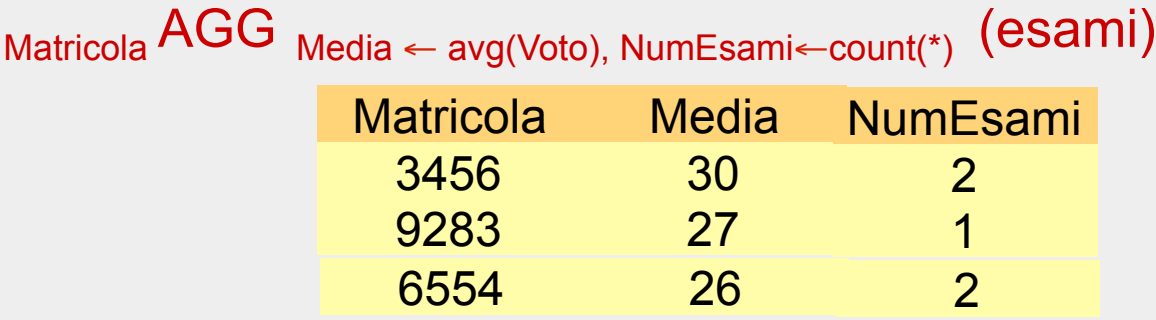

• Numero voti e voto medio per ciascuno studente Matricola AGG Media <sup>←</sup> avg(Voto), NumVoti←count(Voto) (esami)

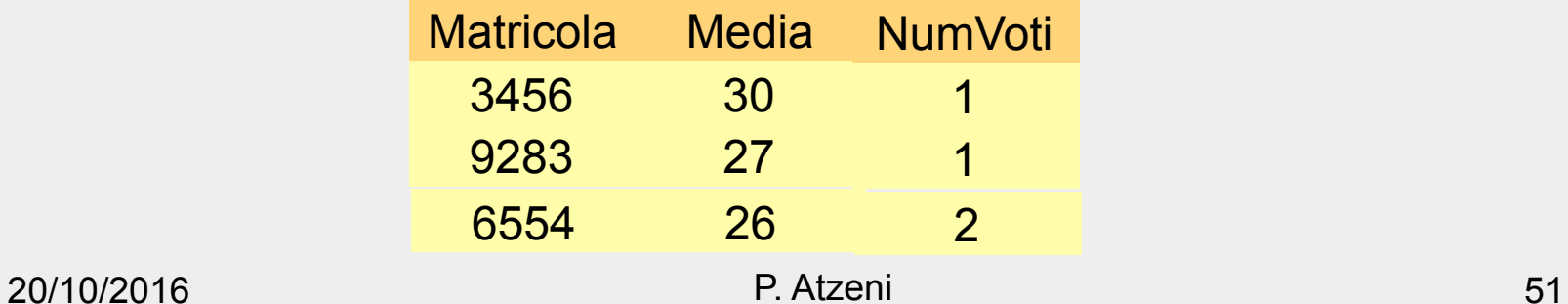